## **Stornieren einer Zahlung per EC-Gutschrift | Voraussetzungen**

Für das Stornieren einer Zahlung per EC-Gutschrift sind nachfolgende Voraussetzungen nötig:

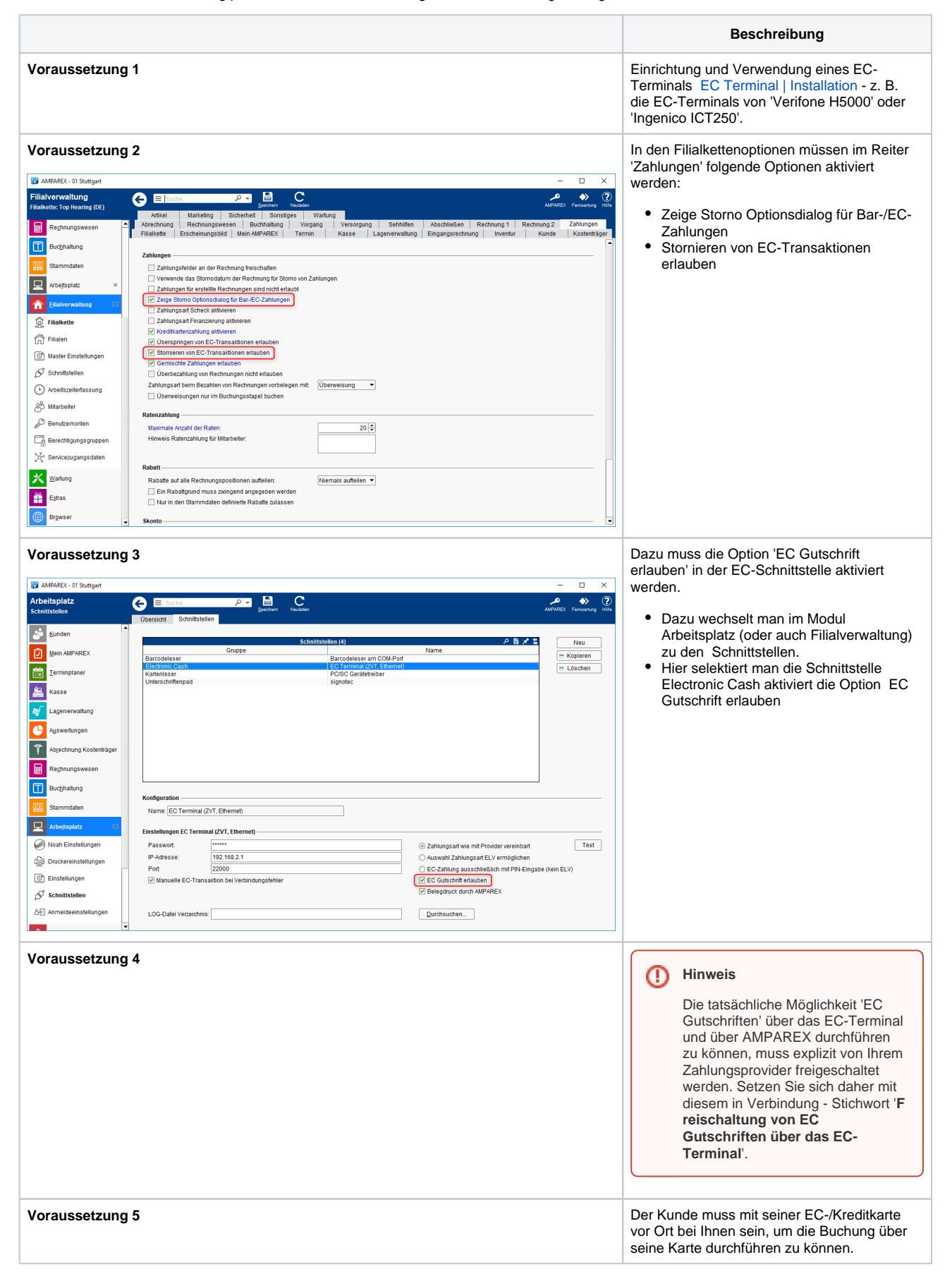